V

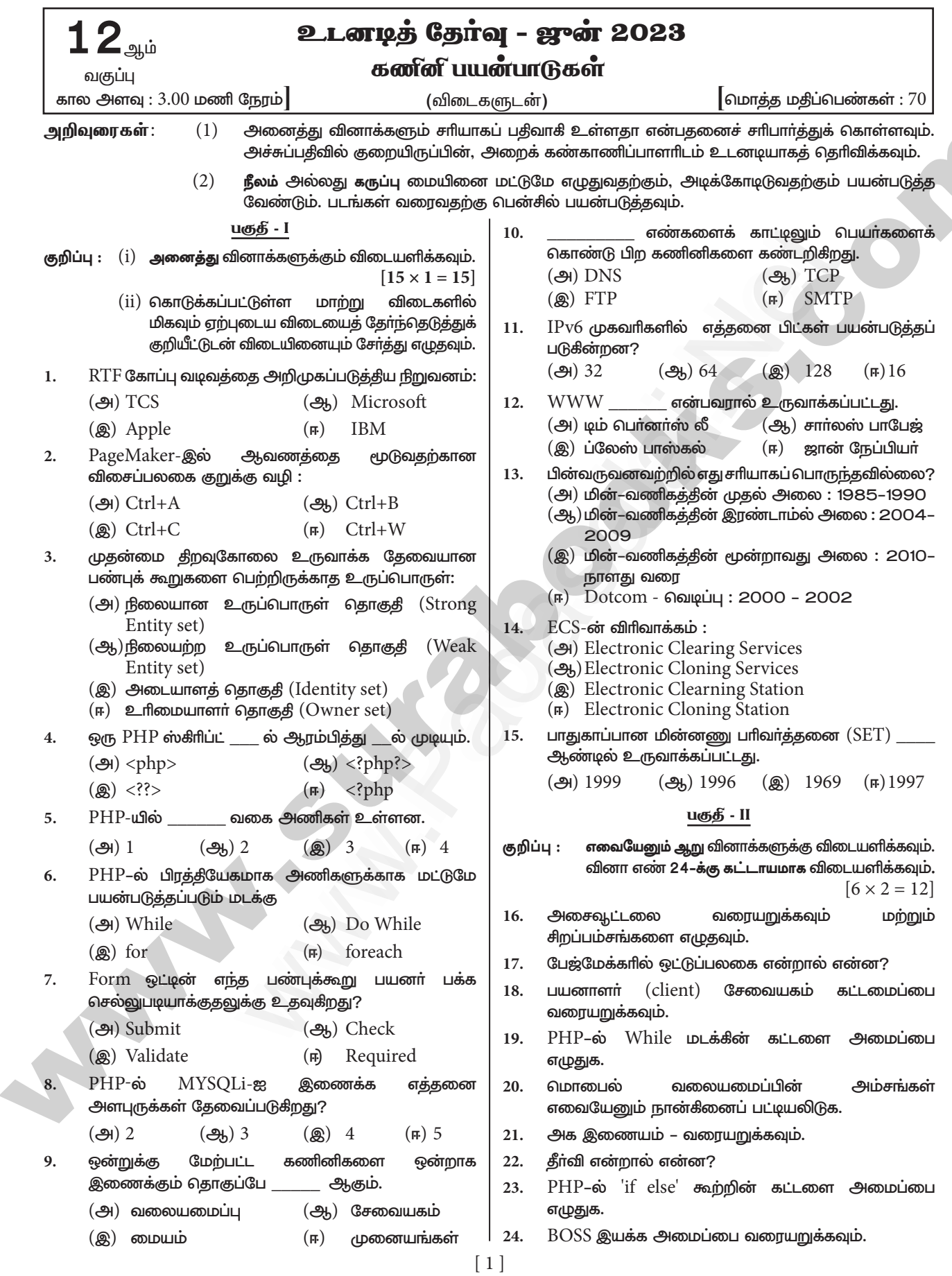

## https://www.eladasajaiibles

# httpsv/fB6Ej7BpispUm0

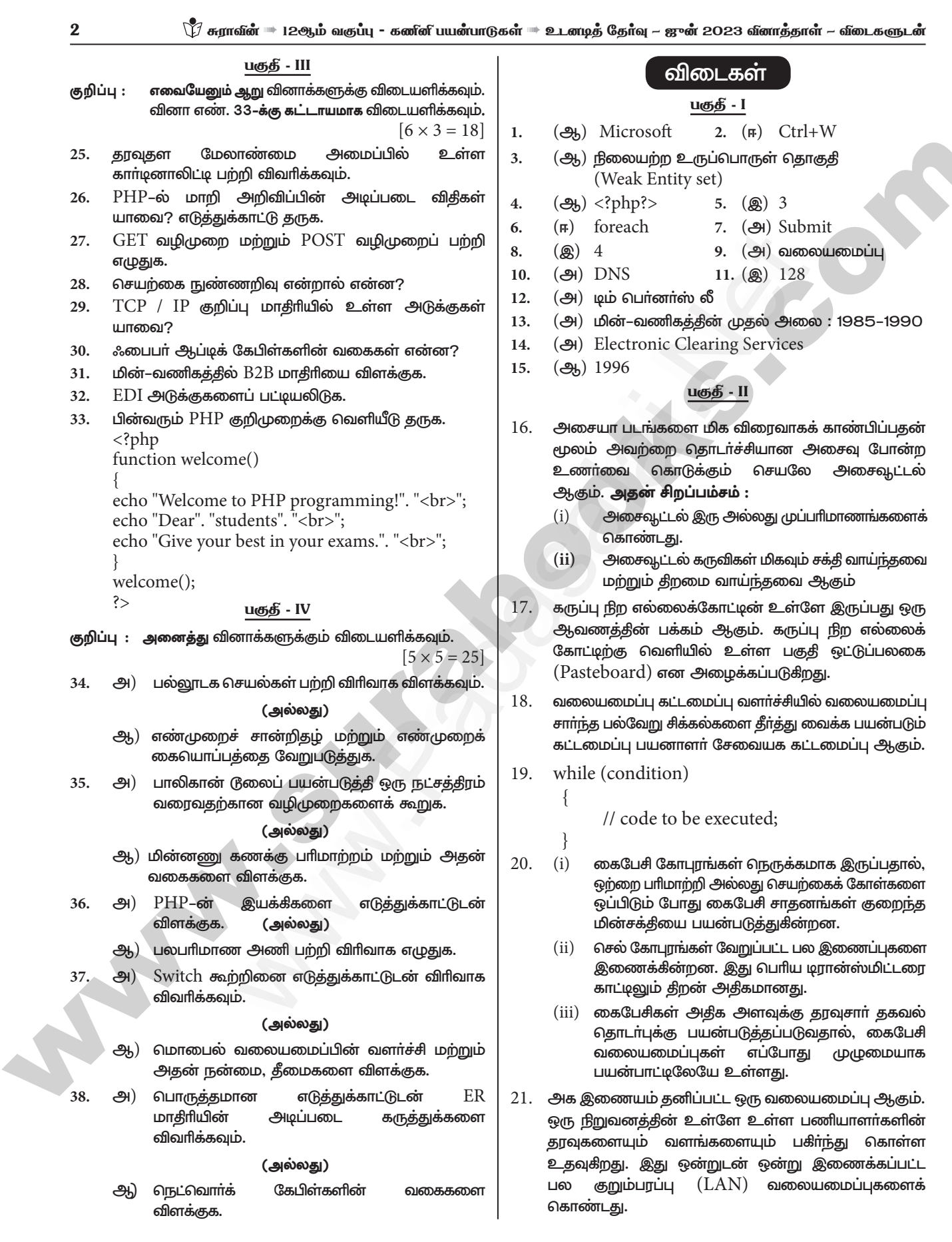

# enquiry@isclig.booksneout study materials to padesala1.24201000 and materials to padesalant and analytical and

### https://www.eladasadaiibles

### httpsv/fB6Et/Bp5pUm0

#### े.<br>े. சுராவீன் ™ 12ஆம் வகுப்பு - கணினி பயன்பாடுகள் ™ உடனடித் தேர்வு -- ஜுன் 2023 வினாத்தாள் -- விடைகளுடன்

- $22.$  $(i)$ கீர்வி (Resolver) என்பகு ஒரு களப்பெயரை .<br>ஐபி முகவரியாக மொழிபெயர்க்கும் பணியை துவக்கும் நிரலாகும்.
	- $(ii)$  தீர்வி புரவன்  $(Host)$ கணினியிலேயே சேமிக்கப்பட்டு இருப்பதால், தீர்விக்கும் பயனர் நிரலுக்கும் இடையேயான தொடர்பை உருவாக்க எந்த நெறிமுறையும் அவசியமில்லை.
- if (condition)  $23$

// True-block; else // False-block:

24. Bharat Operating System Solutions (BOSS) என்ற இயக்க அமைப்பானது Centre for Development of Advanced Computing (C-DAC) என்ற இந்திய இந்தியாவில் அரசமைப்பால் உருவாக்கப்பட்டது. திறந்த மூல மென் பொருள் பயன்பாட்டை அதிகரிக்கப் பயன்படுகிறது. இது பல இந்திய மொழிகளில் வேலை செய்வதை ஆதரிக்கிறது.

#### பகுதீ - III

#### 25. எண் அளவை (Cardinality):

- இது உறவுநிலையில் சேர்க்கப்பட வேண்டிய  $(i)$ உருப்பொருள்களின் எண்ணிக்கையாக வரையறுக்கப்படுக<u>ிறத</u>ு.
- $(ii)$ அதாவது, உறவு நிலை வழியாக மற்றொரு உருப்பொருள்களின் தொகுப்பில் உள்ள எண்ணிக்கையுடன் இணைக்கப்பட்ட ஒரு கொகுப்பில் உள்ள உருப்பொருள்களின் எண்ணிக்கை, ஒன்றுடன் ஒன்று, ஒன்றுடன் பல, பலவற்றுடன் பல என்பன எண் அளவையின் மூன்று வகைப்பாடுகள் ஆகும்.

Person **Drives** driver

எண் அளவை

Vehicle

Order

- மேலே உள்ள படம் எண் அளவை எடுத்துக்காட்டில்,  $(iii)$ person மற்றும் Vehicle என்ற இரண்டு உருப்பொருள்கள் உள்ளன.
- இயங்கிக்  $(iv)$ கொண்டிருக்கும் வாகனம் (Vehicle), இயங்குகின்ற ஓட்டுநர் (person) என எடுத்துக்கொண்டால் வாகனம் மற்றும் ஓட்டுநருக்கு இடையே ஒன்றுடன் ஒன்று உறவுநிலை உருவாக்கப்படும்.

 $\mathbf n$ Customer Places

#### எண் அளவை உறவுநிலை  $1$   $to$   $n$

எண் அளவை உறவுநிலை  $1$  to  $n$  மேலே உள்ள எடுத்துக்காட்டில், வாடிக்கையாளர் (Customer) தன் தேவைகளை (Orders) முன்வைப்பது, ஒன்றுடன் பல உறவுநிலையாகும்.

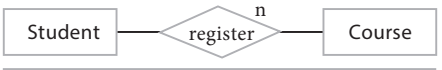

எண் அளவை உறவுநிலை n to n

- எண் அளவை உறவநிலை n to n மாணவர்கள்  $(vi)$ (Students), பாடப்பிரிவுகளில் (Courses) பதிவு செய்வது பலவற்றுடன் பல உறவுநிலைக்கான எடுத்துக்காட்டாகும்.
- $(vii)$  ஒரு மாணவன், ஒன்றுக்கும் மேற்பட்ட பாடப்பிரிவுகளில் பதிவு செய்ய முடியும். மற்றும் ஒரு பாடப்பிரிவு, பல மாணவர்களால் பதிவு செய்யப்படமுடியும். எனவே இது பலவற்றுடன் பல வகையாகும்.
- 26. PHP இல், மாறிகள் அவற்றுக்கு ஒரு மதிப்பை கொடுப்பதன் மூலம் அறிவிக்கப்படுகின்றன. ஒரு மாறியை அறிவிக்கும் போது அதன் தரவு வகையைக் குறிப்பிட வேண்டிய அவசியமில்லை. ஏனெனில் அதன் தரவு வகை அதன் மதிப்பால் தீர்மானிக்கப்படுகிறது.

 $PHP$  இல் மாறி அறிவிப்புக்கான எடுத்துக்காட்டு:  $\text{\$name} = \text{\$Balu''};$  $\text{Page} = 30;$ 

 $s$  is admin = true;

 $$\text{prices} = \text{array}(10, 20, 30);$ 

மேலே கொடுக்கப்பட்டுள்ள எடுத்துக்காட்டில், நான்கு மாறிகள் அறிவிக்கப்பட்டுள்ளன. அவைகளில்  $\operatorname{\mathsf{Sname}}$ என்பது String தரவு வகையைக் கொண்டதாகவும், \$age என்பது Integer தரவு வகையைக் கொண்டதாகவும், #is admin என்பது Boolean தரவு வகையைக் கொண்டதாகவும், Sprices என்பது Array தரவு வகையைக் கொண்டதாகவும் அறிவிக்கப்பட்டுள்ளது.

- $27.$  $Post$  வழிமுறை :  $Post$  வழிமுறை மூலம் சேவையகத்திற்கு அனுப்பப்படும் உள்ளீடு செய்யப்பட்ட தரவானது, பயனர் கணிப்பொறியின் HTTP request-னுடைய கோரிக்கை உடற்பகுதியில் (request body) சேமிக்கப்படுகின்றது.  $GET$  வழிமுறை :  $URL$  முகவரி வழியாக  $GET$  வழிமுறை கொண்டு உள்ளீட்டு தரவினை சேவையகத்திற்கு அனுப்பப்படுவதை வினவல் சரம் (query string) என்கிறோம். உள்ளீடு செய்யப்பட்ட அனைத்து தரவினையும் பயனா் Submit பொத்தானை கிளிக் செய்த பிறகும் காண முடியும்.
- செயற்கை நுண்ணறிவு என்பது மனிதா்களைப் 28.  $(i)$ போல் வேலை செய்யவும் எதிர்வினையாற்றக் கூடிய நுட்பமான இயந்திரங்களை உருவாக்க வகை செய்யும் கணினி அறிவியலின் ஒரு பிரிவாகும்.
	- தொழில்நுட்பத் துறையில் தேவையான பகுதியாக  $(ii)$ விளங்குகிறது. செயற்கை நுண்ணறிவு கொண்ட கணிப்பொறிகளாக வடிவமைக்கப்படுபவை கீழ்க்கண்ட பண்புகளைக் கொண்டிருக்கும். 1. பேச்சு அறிதல், 2. கற்றல், 3. திட்டமிடல், 4. சிக்கல் தீர்த்தல், 5. பகுத்தறிதல்

#### 29. TCP/IP நெறிமுறையில் நான்கு அடுக்குகள் உள்ளன.

- வலையமைப்பு அணுகள் அடுக்கு  $(i)$
- $(ii)$ இணைய அடுக்கு (iii) இடமாற்ற அடுக்கு
- $(iv)$ பயன்பாட்டு அடுக்கு
- 30.  $(i)$ ஒளி இழை வடத்தில் இரண்டு வகைகள் உள்ளன. அவை ஒன்று ஒற்றை முறை ஒளியியல் வடம் (Single mode Cable - $100$ BaseBx) மற்றொன்று பன்முறை ஒளியியல் வடம் (Multimode Cable - 100BaseSX).

### enquiry@inditabenot sneorour study materials to pad 23aB184201000il 6124301000

### https://www.eladasagaiibles

### httpsv/fB6Et/Bp5pUm0

 $(-3)$ 

- $(ii)$ ஒற்றை **முறை** வடங்கள் கொலைகார பரிமாற்றத்திற்கு உதவுகின்றன.
- குறைந்த  $(iii)$ தூரத்திற்கு தகவல் பரிமாறப் பயன்படும் பன்முறை ஒளியியல் வடம் விலை மலிவானவை.
- வணிகம் வணிகம்  $(B2B)$ :  $31.$ 
	- $B2B$  மின்–வணிகக்கில், இணையக்கின் மூலம்  $(i)$ பல்வேறு வணிக <u>ந</u>ிறுவனங்களுக்கு இடையே வா்த்தக பாிமாற்றங்கள் நடைபெறுகின்றன.
	- $(ii)$ எடுத்துக்காட்டாக, ஒரு மிதிவண்டி தயாரிப்பு நிறுவனம் தங்கள் மிதிவண்டிகளுக்குத் தேவையான டையா்களை (tyres) மற்றொரு நிறுவனத்திடமிருந்து கொள்முதல் செய்தல்.
	- $(iii)$ பிற மாதிரிகளை ஒப்பிடுகையில், மொத்த கொள்முதல் காரணமாக B2B மாதிரியில் ஒவ்வொரு பரிவர்த்தனையின் மதிப்பும் அதிகமாக இருக்கும்.
	- ''மொத்த கொள்முதல் மீதான தள்ளுபடி<sup>்</sup> என்ற  $(iv)$ அனுகூலமும் இவ்வகை நிறுவனத்திற்குக் கிடைக்கும்.
- $32<sub>1</sub>$ மின்னணு தரவு பரிமாற்றக் கட்டமைப்பு நான்கு வெவ்வேறு அடுக்குகளைக் குறிப்பிடுகிறது.
	- $(i)$ பயன்பாட்டு அடுக்கு (Semantic layer)
	- தரப்பாடுகள் அடுக்கு (Standards layer)  $(ii)$
	- இடமாற்று அடுக்கு (Transport layer)  $(iii)$
	- பரும அடுக்கு (Physical layer)  $(iv)$

இந்த EDI அடுக்குகள் ஒரு கணினியில் இருந்து மற்றொரு கணினிக்கு தரவு எவ்வாறு பாய்கிறது என்பதை விவரிக்கிறது.

வெளியீடு: Welcome to PHP programming 33. Dear students

Give your best in your exams

#### பகுத் - IV

#### 34.(அ) (i) கருத்துரு பகுப்பாய்வு மற்றும் திட்டமிடல்:

- $\blacksquare$ பல்லூடகத்தை உருவாக்கும் செயலானது கருத்துருவை தொடக்கப்புள்ளியாக கொண்டு தொடங்குகிறது.
- $\overline{2}$ . கருத்துரு பகுப்பாய்வு பொருத்தமான கருப்பொருள், வரவு–செலவு திட்டம் மற்றும் தேர்வு செய்த கருப்பொருளின் பொருளடக்கத்தின் இருப்பு ஆகியவற்றை அடையாளம் காண்கின்றது.
- $(ii)$ திட்ட வடிவமைப்பு: ஒருமுறை கருப்பொருளை இறுதி செய்த பிறகு, பல்லூடகத்தின் திட்டத்திற்கான நோக்கங்கள், குறிக்கோள்கள் மற்றும் செயல்பாடுகள் ஆகியவை வடிவமைக்கப்படுகின்றன.
- (iii) முன் உருவாக்குதல் : திட்டமிடல் மற்றும் வடிவமைத்தலின் அடிப்படையில் திட்டத்தை உருவாக்குவது தேவையானது ஆகும்.
- (iv) வரவு-செலவு திட்டமிடல் : ஆலோசகர்கள், மென்பொருள், பயணம். வன்பொருள், தகவல் தொடா்பு மற்றும் பிரசுாித்தல் போன்ற ஒவ்வொரு நிலையிலும் அனைத்து பல்லூடக திட்டங்களுக்கும் வரவு–செலவு திட்டம் தோராயமாகக் கணக்கிடப்படுகிறது.
- $(v)$ பல்லூடகத்தை உருவாக்கும் குழு:
	- $1.$ உயா்ந்த பல்லூடக திட்டத்தை உருவாக்கும் குழுவிற்கு அந்த குழுவின் ஒட்டு மொத்த முயற்சி தேவை.
	- $\mathbf{P}$ இந்த குழுவானது ஸ்கிரிப்ட் எழுத்தாளா், தயாரிப்பு மேலாளர், பதிப்பாசிரியர், வரைகலை வடிவமைப்பாளர், பல்லூடக வடிவமைப்பாளர் மற்றும் வலை வல்லுநா் போன்ற பல்வேறு பதவிகளையும் மற்றும் பொறுப்புகளையும் செய்யும் உறுப்பினர்களை கொண்டது.

#### (vi) வன்பொருள் / மென்பொருள் தேர்ந்தெடுத்தல்:

- வன்பொருளானது தோ்ந்தெடுத்த வேகமான  $1.$ மையச்செயலகம், RAM மற்றும் பெரிய திரையகம், பதிவுகளைச் சேமிக்க தேவையான வட்டுகள் ஆகியவற்றை உள்ளடக்கியது.
- $2.$ பொருத்தமான மென்பொருள் மற்றும் கோப்பு வடிவங்களைக் கேர்ந்தெடுக்கல் என்பது உருவாக்கப்படும் திட்டப் பணிக்கு கீடைக்கும் நிதியைப் பொறுத்ததாகும்.
- (vii) கட்டமைப்பை தயார் செய்தல் : விரிவான கட்டமைப்பில் அனைத்து படிநிலைகளும் அடுத்தடுத்து வரும் செயல்பாட்டிற்கான நேர அளவு பற்றிய தகவல்களைக் கண்டிப்பாக கொண்டிருக்க வேண்டும்.

#### (அல்லது)

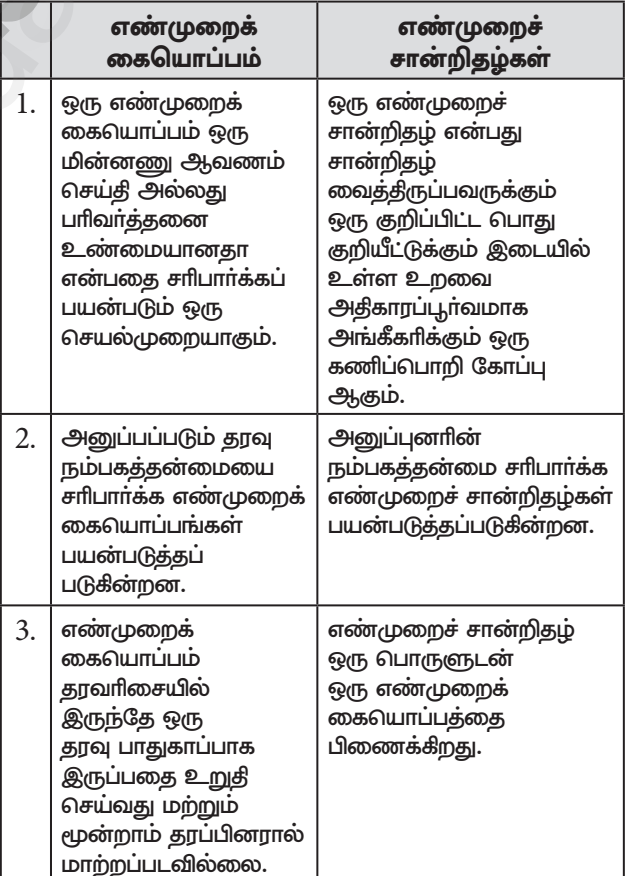

### enquiry@inditabenot sneorour study materials to pad 23aB184201000il 6124301000

 $\overline{\mathbf{4}}$ 

#### $\breve{\mathbb{V}}$  சுராவீன் ''' 12ஆம் வகுப்பு - கணீன பயன்பாடுகள் ''' உடனடித் தேர்வு -- ஜுன் 2023 வினாத்தாள் -- விடைகளுடன்

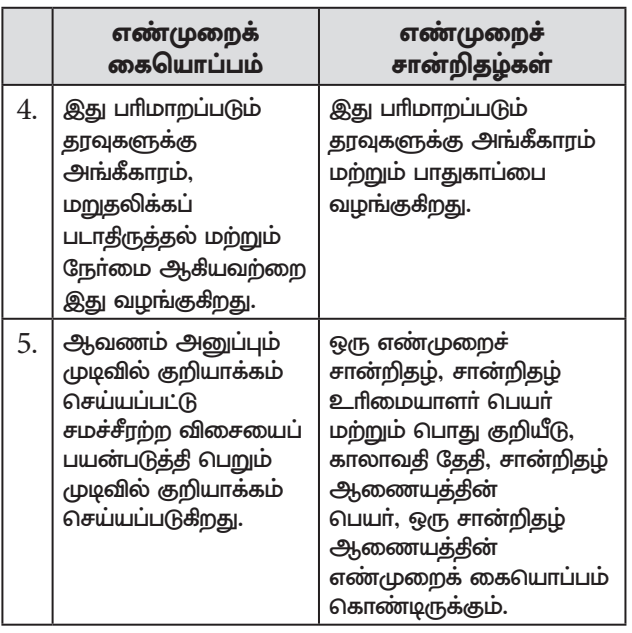

#### 35. (அ) நட்சத்திரம் வரைய

- கருவிப் பெட்டியிலிருந்து பாலிகான் டூலை  $(i)$ தோ்ந்தெடுக்க வேண்டும். சுட்டுக்குறியானது crosshair ஆக மாறும்.
- (ii) திரையில் தேவையான இடத்தில் கிளிக் செய்து இழுக்க வேண்டும்.
- (iii) சுட்டியை அழுத்துவதை விட்டவுடன், ஒரு பலகோணம் வரையப்பட்டிருக்கும்.
- (iv) பட்டிப்பட்டையில் Element > Polygon Settings என்பதைத் தேர்ந்தெடுக்கவும்.
- (v) இப்பொழுது Polygon Settings உரையாடல் பெட்டி தோன்றும்.
- (vi) அதிலுள்ள Number of sides உரைப்பெட்டியில் 5 என உள்ளிடவும்.
- (vii) Star inset உரைப்பெட்டியில் 50% என உள்ளிடவும்.
- (viii) பிறகு  $OK$  பொத்தானை அழுத்தவும். இப்பொழுது திரையில் ஒரு நட்சத்திரம் தெரியும்.

#### (அல்லது)

(ஆ) கணிப்பொறிகள், இணையத் தொழில்நுட்பங்கள் மற்றும் மின்னணு தகவல்தொடா்பு ஆகியவற்றின் வருகையால் அட்டை அடிப்படையிலான கட்டண முறைகள் தவிர, பல மாற்று மின்னணு பணம் செலுத்தல் முறைகளும் உருவாகியுள்ளன. இதில் மின்னணு தீா்வைச் சேவைகள்  $(ECS)$ , மின்னணு நிதிப் பாிமாற்றம்  $(EFT)$ , நிகழ் நேர மொத்த தீர்வை (RTGS) போன்றவை அடங்கும்.

#### மின்னணு தீர்வை சேவை:

- மின்னணு தீர்வை சேவை (Electronic Clearing  $(i)$ Service - ECS) என்பது ஒரு வங்கிக் கணக்கிலிருந்து பல வங்கிக் கணக்குகளுக்கோ அல்லது பல வங்கிக்கணக்கிலிருந்து ஒன்றிற்கோ, கணினி மற்றும் இணைய தொழில்நுட்பத்தைப் பயன்படுத்தி பணப்பாிமாற்றம் செய்வது ஆகும்.
- $(ii)$  மின்னணு தீர்வு சேவையை தனிநபர் வங்கி வாடிக்கையாளா்களும், மாதாந்திர தவணை  $(\text{EMI})$ செலுத்துவது, மின்கட்டணங்கள், தொலைப்பேசி கட்டணங்கள், காப்பீட்டுத் தவணைத் தொகை

மற்றும் திட்டமிட்ட முதலீட்டுத் திட்டம் (SIP) போன்ற சிறு மதிப்பு பணம் செலுத்தல்களை இதன் மூலம் மேற்கொள்ளலாம். வரவு மற்றும் பற்று இரண்டு நோக்கங்களுக்காகவும் ECSயை பயன்படுத்த  $L$ 

#### மின்னணு நிதிப் பரிமாற்றம்:

- மின்னணு நிதிப் பரிமாற்றம் (Electronic funds transfers - EFT) என்பது நிகழ்நிலையில் "மின்னணு" மூலம் பண மதிப்பை பாிமாற்றம் செய்வதாகும்.
- $(ii)$ இதில் அனுப்புநாின் வங்கிக் கிளையிலிருந்து அனுப்பப்பட்ட தொகை, அதே நாளில் தொகுதியாகப் பெறுநரின் வங்கீக் கீளைக்கு வரவு வைக்கப்படுகிறது.
- (iii) இச்சேவையைப் பயன்படுத்துவதற்கு வங்கிகள் தனிக் கட்டணம் விதிக்கலாம்.

#### நிகழ் நேர மொத்த வணிகத் தீா்வு:

- $(i)$ நிகழ் நேர மொத்த வணிகத் தீா்வு (Real Time Gross Settlement - RTGS) file நிறுவனங்களுக்கு குறிப்பாக வங்கிகளுக்கு இடையிலான பரிவா்த்தனைகளின் தீா்வுக்காக பயன்படுத்தப்படும் ஒரு செலுத்தல் முறையாகும்.
- பெயர் குறிப்பிடுவதை போல, RTGS பரிவர்த்தனைகள்  $(ii)$ நிகழ் நேரத்தில் செயலாக்கப்படுகின்றன.
- (iii) RTGS பணம் செலுத்தல்கள் தள்ளு பணம் செலுத்தல் என்றும் அழைக்கப்படுகிறது.
- $36. (9)$ செயற்குறி என்பது ஒரு மதிப்பு அல்லது பல மதிப்புகள் மீது, கொடுக்கப்பட்ட செயலை செய்யும் ஒரு குறியீடு ஆகும்.

#### $PHP$ -இல் உள்ள செயற்குறிகளின் வகைகள்:

- கணக்கீட்டு செயற்குறிகள்  $(i)$
- மதிப்பிருத்து செயற்குறிகள்  $(ii)$
- (iii) ஒப்பீட்டு செயற்குறிகள்
- $(iv)$  தருக்க செயற்குறிகள்
- $(v)$ மிகுப்பு / குறைப்பு செயற்குறிகள்
- $(vi)$  சர செயற்குறிகள்
- (i) கணக்கீட்டு செயற்குறிகள் (Arithmetic Operators): கணக்கீட்டு செயற்குறிகள் கூட்டல், கழித்தல், பெருக்கல் மற்றும் வகுத்தல் போன்ற கணித செயல்பாடுகளைச் செய்யப் பயன்படுகின்றன.

குறியீடு செயற்குறி பெயர் எடுத்துக்காட்டு வெளியீடு  $\ddot{}$  $5 + 2$  $\tau$ கூட்டல் 3  $5 - 2$  $\frac{1}{2}$ கழித்தல்  $\ast$  $5 * 2$ 10 பெருக்கல்  $\overline{1}$  $5/2$  $2.5$ வகுத்தல்  $\frac{0}{0}$  $5\%2$ வகுமீதி  $\mathbf{1}$ 

(ii) மதிப்பிருத்து செயற்குறிகள் (Assignment Operators): ஒரு மாறிக்கு மதிப்பிருத்த செயற்குறிகள் (=) பயன்படுகிறது. மதிப்பிருத்து செயற்குறிக்கு வலது பக்கத்தில் உள்ள மதிப்பானது, இடது பக்கம் உள்ள மாறியில் இருத்தப்படுகிறது.

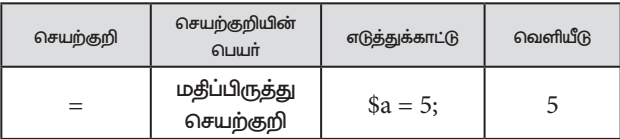

### enquiry@isdigue@ooksneogour study materials to padesal a 2010000 enquiry@isdfa4301000

5

### httpsv/fB&Et/BpspUm0

### https://www.eladasadaiibles

6

 $\check{\mathbb{V}}$  சுராவீன்  $\check{~}$  12ஆம் வகுப்பு - கணினி பயன்பாடுகள்  $\check{~}$  உடனடித் தேர்வு - ஜுன் 2023 வினாத்தாள் - விடைகளுடன்

(iii) ஒப்பீட்டு செயற்குறிகள் (Comparison Operators): ஒப்பீட்டு செயற்குறிகள் இரண்டு மதிப்புகளை ஒப்பிட்டு, True அல்லது False என்ற விடையைக் கொடுக்கிறது.

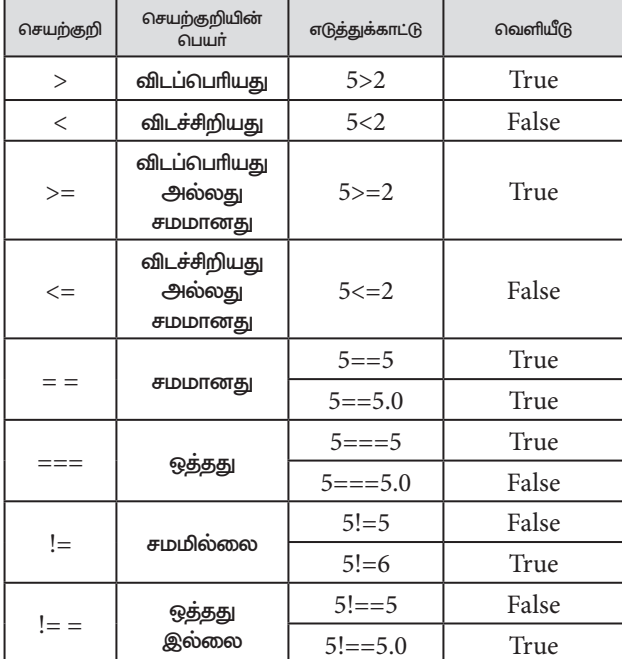

(iv) தருக்க செயற்குறிகள் : தருக்க செயற்குறிகள் மாறிகள் மற்றும் மதிப்புகளில் தருக்க செயல்பாடுகளைச் செய்யப் பயன்படுத்தப்படுகின்றன.

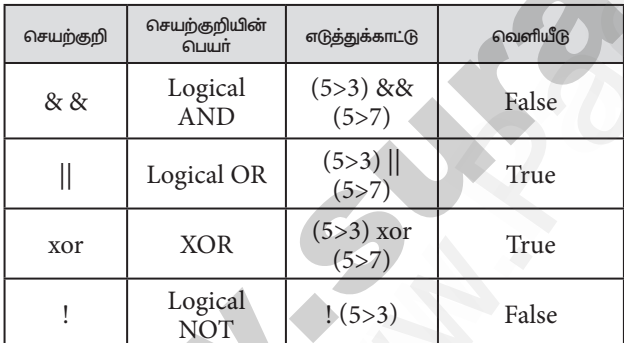

(v) மிகுப்பு / குறைப்பு செயற்குறிகள்:  $\rm PHP$ இல் ஒரு மாறியின் மதிப்பை ஒன்று மிகுப்பதற்கு, மிகுப்பு செயற்குறி (++) பயன்படுகிறது. ஒரு மாறியின் மதிப்பை ஒன்று குறைப்பதற்கு, குறைப்பு செயற்குறி (--) பயன்படுகிறது. மிகுப்பு மற்றும் குறைப்பு செயற்குறிகளை முன்னொட்டு மற்றும் பின்னொட்டாகப் பயன்படுத்தலாம்.

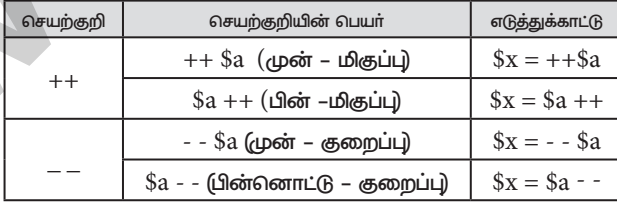

(vi) சர செயற்குறிகள்: சர செயற்குறிகளானது இணைப்பு செயற்குறி ( . ) மற்றும் மதிப்பிருத்து இணைப்பு செயற்குறி  $(0.000)$  என இரண்டு செயற்குறிகளைப் பெற்றுள்ளது.

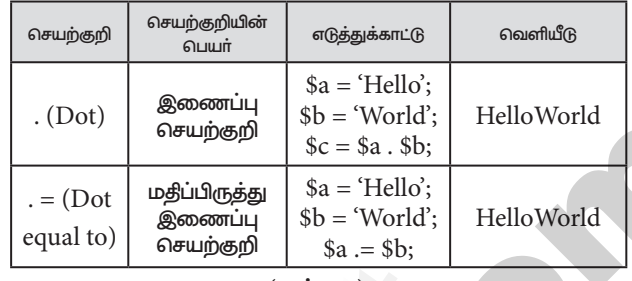

(அல்லகு)

ஆ) பல பரிமாண அணிகள் (Multi-Dimensional அதற்கு மேற்பட்ட Arrays): ஒன்று அல்லது அணிகளை உறுப்புகளாகக் கொண்டுள்ள அணி பல பாிமாண அணி என்று அழைக்கப்படுகிறது. பல பாிமாண அணியின் உறுப்புகள் அணிகளாக இருக்கலாம் அல்லது அணிகளுக்குள் அணிகளாக அதாவது பின்னலான அணியாக இருக்கலாம். எடுத்துக்காட்டு 1 :

ஒரே ஒரு அணியை உறுப்பாகக் கொண்டுள்ள பல பரிமாண அணி

 $\text{Sarr} = \text{array}$  $array(1, 2, 3),$  $):$ 

echo  $\arctan[0][1]$ ; // output will be 2.

இந்த அணியானது ஒரே ஒரு அணியை உறுப்பாகக் கொண்டுள்ளது. அந்த அணி மூன்று முழு எண்களைக் கொண்டுள்ளது.

இரண்டு ஜோடி சதுர அடைப்புக் குறிகளைப் பயன்படுத்தி இந்த அணியின் உறுப்புகளை அணுகலாம். முதல் ஜோடி சதுர அடைப்புக் குறிகளுக்குள் வரிசையைக் குறிப்பிட வேண்டும். இரண்டாவது ஜோடி சதுர அடைப்புக் குறிகளுக்குள் நெடுவரிசையைக் குறிப்பிட வேண்டும்.

#### எடுத்துக்காட்டு 2 :

மூன்று அணிகளை உறுப்புகளாகக் கொண்டுள்ள பல பரிமாண அணி

 $sarr = array($  $array(1, 2, 3),$  $array(4, 5, 6),$  $array(7, 8, 9)$ 

 $);$ echo  $\arctan[1][2]$ ; // output will be 6.

37. (அ) இது ஒரு கிளைபிரிப்புக் கூற்றாகும். ஒரு நிபந்தனையின் அடிப்படையில், தரப்பட்டுள்ள பல்வேறு தேர்வுகளில் ஒன்றுக்குக் கட்டுப்பாட்டை எடுத்துச் செல்லும்.

> switch கூற்று பல நிபந்தனைகளைக் குறிப்பிட பயன்படுத்தப்படுகிறது. இது வேறுபட்ட நிபந்தனைகளுக்கு, வெவ்வேறு குறிமுறைத் தொகுதியை இயக்குகிறது. கட்டளை அமைப்பு:

switch (expression)

 $\{$ 

case value1:

 $1$  code to be executed if expression = value1; break:

### https://www.eladasajaiibles

## httpsv/fB6Et/Bp5pUm0

 $\check{\mathbb{V}}$  சுராவின் ||| 12ஆம் வகுப்பு - கணினி பயன்பாடுகள் |||||| உடனடித் தேர்வு -- ஜுன் 2023 வினாத்தாள் -- விடைகளுடன்

 $\overline{7}$ 

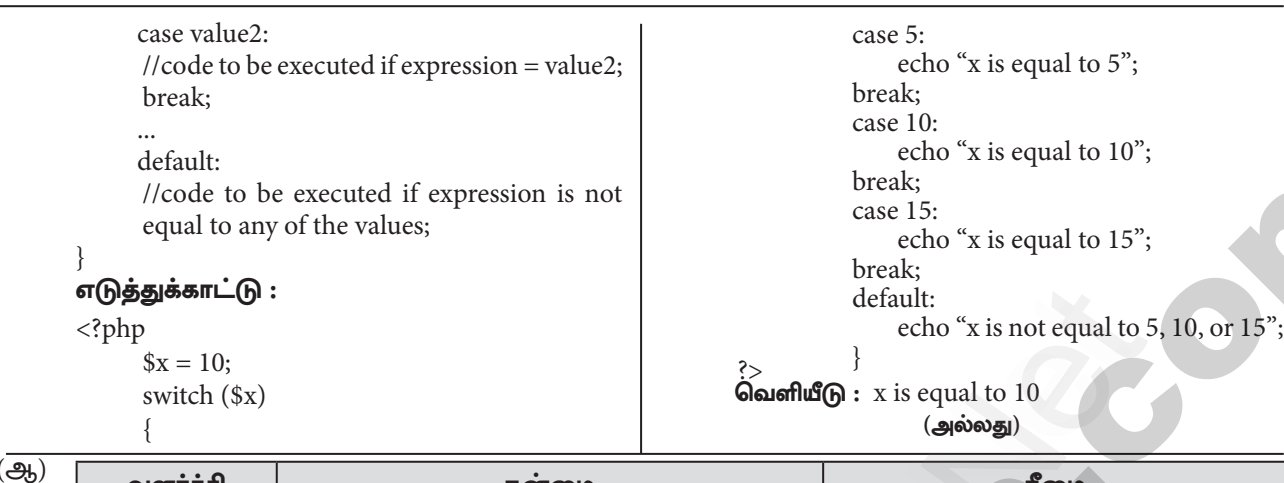

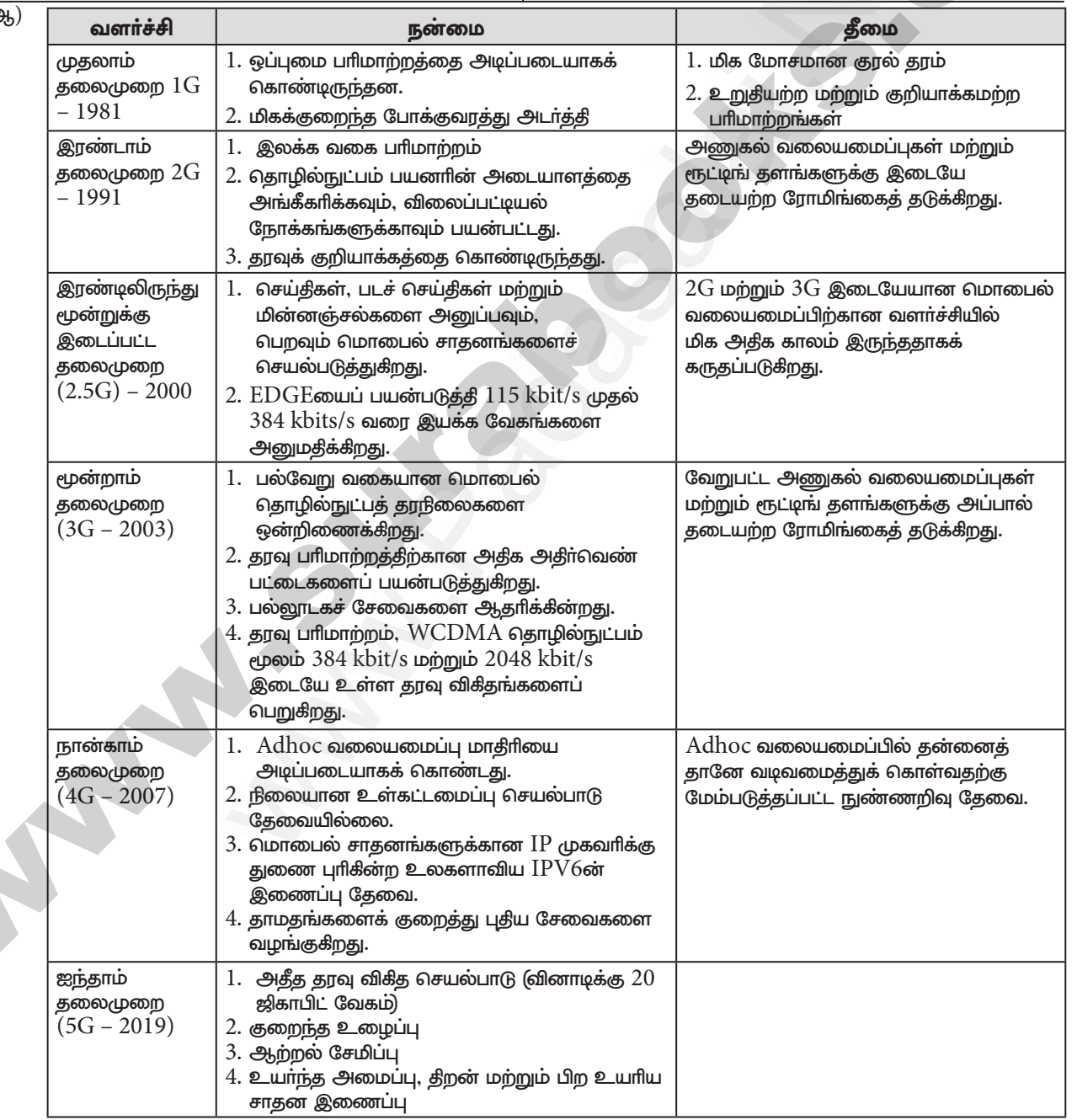

### enquiry@inditabenot sneorour study materials to pad 23aB184201000il 6124301000

### httpsv/fth6bj/gpspUm0

### https://www.eladasadaiibles

8

- 38. (அ) ER மாதிரியின் அடிப்படை கருத்துகள் பின்வருவன வற்றைக் கொண்டுள்ளது.
	- உருப்பொருள் அல்லது உருப்பொருள் வகை  $(i)$
	- பண்புக்கூறுகள்  $(ii)$
	- (iii) உறவுநிலை

இவைகள் ER வரைபடம் மற்றும் ER மாதிரியை உருவாக்க உதவி செய்கின்றன. இவற்றின் உதவியுடன் எந்தவொரு தரவுதளத்தையும் வடிவமைக்கவும், உருவாக்கவும் முடியும். மேலும் அந்த தரவுத்தளத்தின் கருத்துருவைப் பார்வையிடவும் முடியும்.

#### உருப்பொருள் அல்லது உருப்பொருள் வகை :

- $(i)$ ஒரு உருப்பொருள் என்பது ஒரு சாதாரண மனிதனும் எளிதாக அடையாளம் காணக்கூடிய நிஜ உலக பொருள் அல்லது அசைவூட்டல் போன்ற எதுவாகவும் இருக்கலாம்.
- எடுத்துக்காட்டு: ஒரு நிறுவனத்தின் தரவுதளத்தில்  $(ii)$ Employee, HR, Manager ஆகியவை உருப்பொருள்களாகக் கருதப்படுகின்றன.

### உருப்பொருளின் வகைகள் :

- உறுதியான உருப்பொருள் (StrongEntity)  $(i)$
- (ii) உறுதியற்ற உருப்பொருள் (WeakEntity)

(iii) உருப்பொருள் உதாரணங்கள் (Entity Instances) பண்புக்கூறுகள் (Attributes) : ஒரு பண்புக்கூறு என்பது உருப்பொருள் பற்றிய தகவல்களாகும். இது உருப்பொருளை விவரித்தல், அளவிடுதல், தகுதியாக்குதல், வகைப்படுத்துதல் மற்றும் குறிப்பிடுதல் போன்றவற்றைச் செய்கிறது. ஒரு பண்புக்கூறு எப்பொழுதும் ஒற்றை மதிப்பையே கொண்டிருக்கும். அந்த மதிப்பு எண் அல்லது எழுத்து அல்லது சரங்களாக (String) இருக்கலாம்.

#### பண்புகூறுகளின் வகைகள் (Types of Attributes):

- திறவு கோல் பண்புக்கூறுகள் (key Attributes)  $(i)$
- (ii) எளிய பண்புக்கூறுகள் (Simple Attributes)
- (iii) கலப்பு பண்புக்கூறுகள் (composite Attributes)
- $(iv)$  ஒற்றை மதிப்புடைய பண்புக்கூறுகள் (Single valued Attributes)
- பல மகிப்புடைய பண்புக்கூறுகள் (Multi valued  $(v)$ Attributes)

#### உறவு நிலையின் வகைகள்:

மாதிரியில், இரண்டு உருப்பொருளுக்கு ER. இடையே உறவுநிலை உள்ளது. மூன்று வகையான உறவுநிலைகள் உள்ளன. மேலும் ER மாதிரியானது கீழே கொடுக்கப்பட்டுள்ள மூன்று வகைகளைச் சார்ந்துள்ளது.

- ஒன்றுடன் ஒன்று உறவுநிலை  $(i)$
- ஒன்றுடன் பல உறவுநிலை  $(ii)$
- (iii) பலவற்றுடன் பல உறவுநிலை (அல்லது)
- $\left(\bigoplus_{n\geq 0}\right)$ வலையமைப்பில் பல்வேறு வகையான வடங்கள் பயன்பாட்டில் உள்ளன. அவற்றில் சில வகைகள் இங்கே கொடுக்கப்பட்டுள்ளன.
- $1.$ இணையச்சு வடம்  $(Coaxial\nCable)$ :
- $(i)$ இவ்வகை தொலைக்காட்சியை வடம் அலைவாங்கியுடன் (antenna) இணைக்கப் பயன்படுகிறது.
- $(ii)$ இது உட்பகுதியில் தாமிரக் கம்பியைக் கொண்டு சுற்றிலும் காப்பிடப்பட்டு பாகுகாக்கப்பட்டிருக்கும். இவை அளவில் பெரியவை என்பதால் எடுத்துச் செல்வதும் மாற்றுவதும் கடினமானது.
- $(iii)$  இதனால் இதனை நிறுவுவதும் பராமாிப்பதும்  $\epsilon$ ளிதல்ல. இது  $10$  mbps வேகத்தில் தகவலை பகிர்கிறது.
- $2.$ முறுக்கு இணை வடம் (Twisted Pair Cable):
- இரண்டு அல்லது அதற்கு மேற்பட்ட காப்பிடப்பட்டு  $(i)$ முறுக்கப்பட்ட கம்பிகளின் தொகுப்பாகும்.
- இதில் மின்காந்தக் குறுக்கீட்டை தவிர்ப்பதற்காக  $8$  $(ii)$ கம்பிகள் முறுக்கப்பட்ட வடிவில் அமைக்கப்பட்டிருக்கும்.
- $(iii)$ முறுக்கு இணை கம்பிகள் காப்பிடப்பட்ட முறுக்கு இணை கம்பி (Shielded Twisted pair - STP) மற்றும் காப்பில்லாத முறுக்கு இணை கம்பி (Unshielded Twisted Pair - UTP) என இரண்டு வகைப்படும்.
- $3.$ ஒளி இழை வடம் (Fiber Optic Cable):
- வடம் கண்ணாடி  $(i)$ இந்த இழைகளால் உருவாக்கப்படுகிறது. குகவல்களை இது பரிமாற ஒளி துடிப்புகளை (Pulse of Light) பயன்படுத்துகிறது.
- இது முக்கியமாக பரந்த வலையமைப்பில் (WAN)  $(ii)$ பயன்படுத்தப்படுகிறது. கேபிள்களுக்கு சேதம் ஏற்படாமல் தவிர்க்க அவை தரையின் ஆழத்தில் புதைக்கப்படுகின்றன.
- $(iii)$ ஒளி இமை வடக்கில் இரண்டு வகைகள் உள்ளன. அவை ஒன்று ஒற்றை முறை ஒளியியல் வடம் மற்றொன்று பன்முறை ஒளியியல் வடம்.
- USB கேபிள் (Universal Serial Bus): 4.
- இந்த வடம் விசைப்பலகை, சுட்டி மற்றும் பிற  $(i)$ புறச் சாதனங்களை கணினியுடன் இணைக்கப் பயன்படுத்தப்படுகிறது.
- $(ii)$ மைக்ரோ USB என்பது மொபைல் சாதனங்களை இணைப்பதற்குப் பயன்படுத்தப்படும். USB இன் சிறிய பதிப்பாகும். இதன் தரவு பரிமாற்ற வேகம் 4.85 Cbps ஆகும்.
- 5. தொடர் மற்றும் இணை வடங்கள் (Serial and Parallel cable):
- $(i)$ ஈத்தா்நெட் வடங்கள் கண்டுபிடிக்கப்படுவதற்கு முன்பு வரை, கணினியை இணையத்துடன் இணைக்க தொடர் மற்றும் இணை வடங்கள் மட்டுமே பயன்படுத்தப்பட்டன.
- $(ii)$ இந்த வடங்கள் இரண்டு கணினிகளை நேரடியாக இணைக்கவும் பயன்படுத்தப்படுகின்றன. எ.கா. RS-232 வடம்.
- 6. ஈத்தர்நெட் வடம் (Ethernet cable):
- $(i)$ இது முறுக்கு இணை வடத்தின் ஒரு வகையாகும். அலுவலகங்களில் வீடு அல்லது இது கணினிகளை இணைக்கப் பயன்படும் பொதுவான வடம் ஆகும்.
- இந்த வடம் வளப்பகிர்வு மற்றும் இணைய  $(ii)$ அணுகலுக்காக குறும்பரப்பு வலையில்  $\left(\mathrm{LAN}\right)$ உள்ள கம்பித் தொடா்பு சாதனங்களை இணைக்கிறது.

<u> 장 장 장</u>

### enquiry@inditabenot sneorour study materials to pad 23aB184201000il 6124301000